# **Ad Performance API**

## **Introduction**

The **CityGrid Ad Performance API** generates performance reports for developers, providing information on queries, clicks, impressions, click-through rates, coverage, revenue, and various additional metrics. Response formats include JSON and CSV. The webservice requires the user to authenticate using the same username and password used to log in to the reporting website.

Each reporting day is from 9:00 p.m. to 9:00 p.m., Pacific Time. For example, if a report is requested at noon on Friday for yesterday, the reporting range will be from 9:00 p.m. Wednesday evening through 9:00 p.m. Thursday evening.

### **Contents**

## **Audience**

The Ad Performance API is intended for developers of web and mobile applications who place ads from CityGrid into their applications to earn credit when the advertisement is clicked. The API serves as a reporting tool to monitor the performance of such ads.

# **HTTPS Endpoint**

The API is accessed at the following endpoint with HTTPS GET:

```
https://api.citygridmedia.com/ads/performance/v2/daily
```
# **Request**

#### **Request Parameters**

The supported query parameters are as follows:

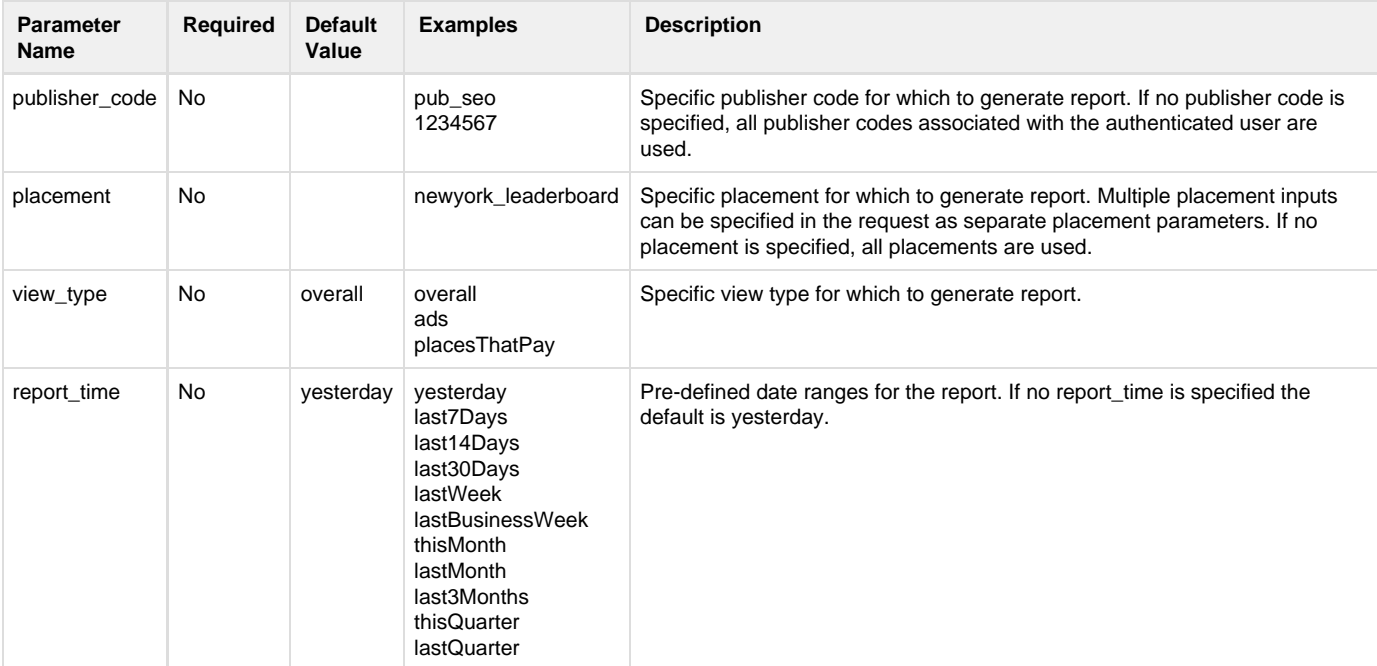

#### **Request Headers**

The service accepts the following HTTPS headers:

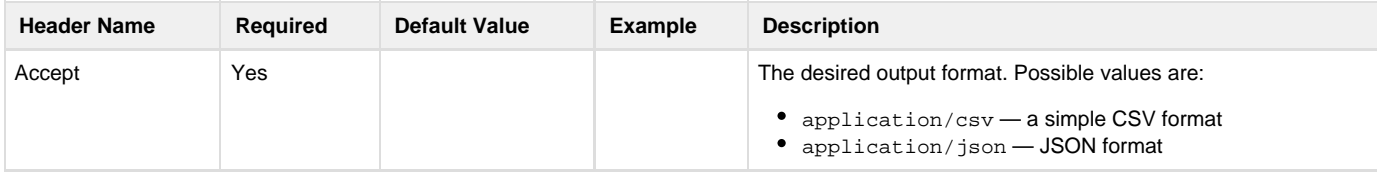

## **Usage Examples**

The following are examples of requests:

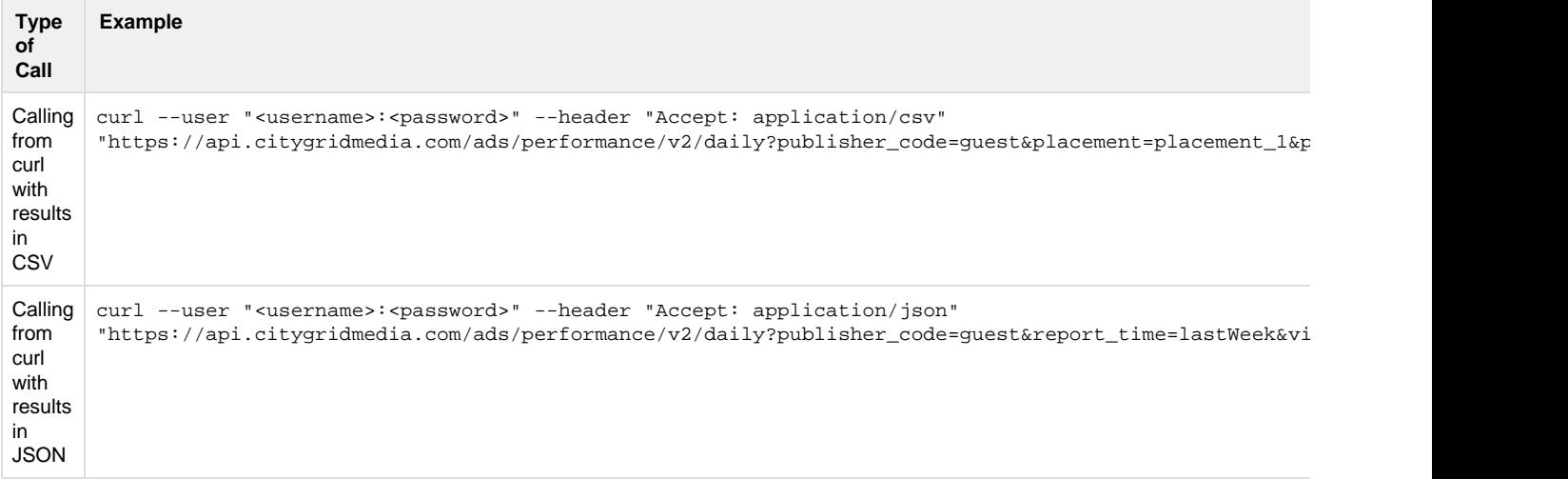

# **Response**

#### **Response Codes**

The response may contain one of the following HTTPS response codes:

![](_page_1_Picture_194.jpeg)

## **Response Data**

If successful, a response body will contain report data in JSON or CSV. The report data contains the following properties:

![](_page_1_Picture_195.jpeg)

![](_page_2_Picture_249.jpeg)

## **JSON Response**

The following is an example response for seven days of reporting data with view\_type=overall:

```
{
  "view_type": "overall",
  "placements": null,
  "from": "2011-11-15",
  "to": "2011-11-21",
  "publisher_codes": [
   "guest"
  ],
```

```
 "daily_results": [
   {
    "date": "2011-11-15",
    "billable_connections": 8,
    "revenue": 11.5,
    "cpc": 1.44,
    "ltc": 2,
    "ltc_revenue": 3.25
   },
   {
    "date": "2011-11-16",
    "billable_connections": 6,
    "revenue": 4.5,
     "cpc": 0.75,
     "ltc": 7,
    "ltc_revenue": 6.0
   },
   {
    "date": "2011-11-17",
    "billable_connections": 36,
    "revenue": 45.0,
     "cpc": 1.25,
     "ltc": 2,
     "ltc_revenue": 3.0
   },
   {
     "date": "2011-11-18",
    "billable_connections": 20,
     "revenue": 71.0,
     "cpc": 3.55,
     "ltc": 7,
     "ltc_revenue": 25.0
   },
  {
     "date": "2011-11-19",
    "billable_connections": 7,
     "revenue": 32.0,
     "cpc": 4.57,
     "ltc": 1,
     "ltc_revenue": 5.0
   },
   {
     "date": "2011-11-20",
    "billable_connections": 16,
    "revenue": 4.0,
    "cpc": 0.25,
     "ltc": 8,
     "ltc_revenue": 2.0
  },
   {
     "date": "2011-11-21",
     "billable_connections": 6,
     "revenue": 44.25,
     "cpc": 7.38,
     "ltc": 6,
     "ltc_revenue": 24.75
  }
\left| \ \right|,
 "total_billable_connections": 99,
```
 "total\_revenue": 212.25, "total\_cpc": 2.14, "total\_ltc": 33,

```
 "total_ltc_revenue": 69.0
}
```
An example response for view type=ads:

```
{
   "view_type": "ads",
  "placements": [
    "placement_1"
 \left| \ \right|,
  "from": "2011-11-15",
   "to": "2011-11-28",
  "publisher_codes": [
    "guest"
  ],
  "daily_results": [
    {
       "date": "2011-11-15",
       "impressions": 10,
       "bidded_impressions": 5,
       "billable_clicks": 2,
       "revenue": 3.5,
       "rpm": 700.0,
       "ctr": 40.0,
       "cpc": 1.75,
       "coverage": 50.0,
       "ltc": 1,
       "ltc_revenue": 1.75
     },
     {
       "date": "2011-11-16",
       "impressions": 2,
       "bidded_impressions": 0,
       "billable_clicks": 0,
       "revenue": 0.0,
       "rpm": 0.0,
       "ctr": 0.0,
       "cpc": 0.0,
       "coverage": 0.0,
       "ltc": 0,
       "ltc_revenue": 0.0
     },
     {
       "date": "2011-11-17",
       "impressions": 12,
       "bidded_impressions": 7,
       "billable_clicks": 6,
       "revenue": 7.5,
       "rpm": 1071.43,
       "ctr": 85.71,
       "cpc": 1.25,
       "coverage": 58.33,
       "ltc": 0,
       "ltc_revenue": 0.0
     },
     {
       "date": "2011-11-18",
```

```
 "impressions": 7,
     "bidded_impressions": 0,
     "billable_clicks": 0,
     "revenue": 0.0,
     "rpm": 0.0,
     "ctr": 0.0,
     "cpc": 0.0,
     "coverage": 0.0,
     "ltc": 0,
     "ltc_revenue": 0.0
  },
   {
     "date": "2011-11-19",
     "impressions": 0,
     "bidded_impressions": 0,
     "billable_clicks": 0,
     "revenue": 0.0,
     "rpm": 0.0,
     "ctr": 0.0,
     "cpc": 0.0,
     "coverage": 0.0,
     "ltc": 0,
     "ltc_revenue": 0.0
   },
   {
     "date": "2011-11-20",
     "impressions": 10,
     "bidded_impressions": 5,
     "billable_clicks": 1,
     "revenue": 0.5,
     "rpm": 100.0,
     "ctr": 20.0,
     "cpc": 0.5,
     "coverage": 50.0,
     "ltc": 1,
     "ltc_revenue": 0.5
   },
   {
    "date": "2011-11-21",
     "impressions": 15,
     "bidded_impressions": 3,
     "billable_clicks": 1,
     "revenue": 10.0,
     "rpm": 3333.33,
     "ctr": 33.33,
     "cpc": 10.0,
     "coverage": 20.0,
     "ltc": 0,
     "ltc_revenue": 0.0
   }
 ],
 "total_impressions": 56,
 "total_bidded_impressions": 20,
 "total_billable_clicks": 10,
 "total_revenue": 21.5,
 "total_rpm": 1075.0,
 "total_ctr": 50.0,
 "total_cpc": 50.0,
 "total_coverage": 35.71,
```
"total\_ltc": 2,

```
 "total_ltc_revenue": 2.25
}
```
An example response for seven days of data with view\_type=placesThatPay:

```
{
   "view_type": "placesThatPay",
  "placements": null,
  "from": "2011-11-15",
  "to": "2011-11-21",
   "publisher_codes": [
     "guest"
  ],
  "daily_results": [
    {
       "date": "2011-11-15",
       "impressions": 6,
       "revenue": 8.0,
       "rpm": 571.43,
       "ltc": 1,
       "ltc_revenue": 1.5
     },
     {
       "date": "2011-11-16",
      "impressions": 1,
       "revenue": 2.0,
       "rpm": 200.0,
       "ltc": 5,
       "ltc_revenue": 5.0
     },
     {
       "date": "2011-11-17",
       "impressions": 20,
       "revenue": 27.5,
       "rpm": 785.71,
       "ltc": 2,
       "ltc_revenue": 3.0
     },
     {
       "date": "2011-11-18",
       "impressions": 16,
       "revenue": 61.0,
       "rpm": 1196.08,
       "ltc": 5,
       "ltc_revenue": 20.0
    },
     {
       "date": "2011-11-19",
       "impressions": 2,
       "revenue": 7.0,
       "rpm": 388.89,
       "ltc": 0,
       "ltc_revenue": 0.0
     },
     {
       "date": "2011-11-20",
       "impressions": 10,
```

```
 "revenue": 1.0,
     "rpm": 26.32,
     "ltc": 5,
     "ltc_revenue": 0.5
   },
  {
     "date": "2011-11-21",
    "impressions": 3,
    "revenue": 4.25,
    "rpm": 303.57,
    "ltc": 5,
    "ltc_revenue": 9.75
  }
 ],
 "total_impressions": 58,
 "total_revenue": 110.75,
 "total_rpm": 615.28,
```

```
 "total_ltc": 23,
   "total_ltc_revenue": 39.75
}
```
An example response when there is no data available for the provided request parameters:

```
{
   "view_type": "overall",
   "placements": null,
   "from": "2011-07-01",
   "to": "2011-09-30",
   "publisher_codes": [
     "guest"
 \cdot "daily_results": [],
   "total_billable_connections": 0,
  "total_revenue": 0.0,
  "total_cpc": 0.0,
   "total_ltc": 0,
   "total_ltc_revenue": 0.0
}
```
#### **CSV Response**

The following is an example response for seven days of data with view\_type=overall:

```
"Date Recorded","Billable Connections","Revenue(USD)","CPC(USD)","LTC","LTC
Revenue(USD)"
"2011-11-15","8","11.5","1.44","2","3.25"
"2011-11-16","6","4.5","0.75","7","6.0"
"2011-11-17","36","45.0","1.25","2","3.0"
"2011-11-18","20","71.0","3.55","7","25.0"
"2011-11-19","7","32.0","4.57","1","5.0"
"2011-11-20","16","4.0","0.25","8","2.0"
"2011-11-21","6","44.25","7.38","6","24.75"
"Total: ","99","212.25","2.14","33","69.0"
```
An example response for view\_type=ads:

```
"Date","Impressions","Bidded Impressions","Billable
Clicks","Revenue(USD)","RPM(USD)","CTR","CPC(USD)","Coverage(%)","LTC","LTC
Revenue(USD)"
"2011-11-15","10","5","2","3.5","700.0","40.0","1.75","50.0","1","1.75"
"2011-11-16","2","0","0","0.0","0.0","0.0","0.0","0.0","0","0.0"
"2011-11-17","12","7","6","7.5","1071.43","85.71","1.25","58.33","0","0.0"
"2011-11-18","7","0","0","0.0","0.0","0.0","0.0","0.0","0","0.0"
"2011-11-19","0","0","0","0.0","0.0","0.0","0.0","0.0","0","0.0"
"2011-11-20","10","5","1","0.5","100.0","20.0","0.5","50.0","1","0.5"
"2011-11-21","15","3","1","10.0","3333.33","33.33","10.0","20.0","0","0.0"
"Total: ","56","20","10","21.5","1075.0","50.0","50.0","35.71","2","2.25"
```
An example response for view\_type=placesThatPay:

```
"Date","Impressions","Revenue(USD)","RPM(USD)","LTC","LTC Revenue(USD)"
"2011-11-15","6","8.0","571.43","1","1.5"
"2011-11-16","1","2.0","200.0","5","5.0"
"2011-11-17","20","27.5","785.71","2","3.0"
"2011-11-18","16","61.0","1196.08","5","20.0"
"2011-11-19","2","7.0","388.89","0","0.0"
"2011-11-20","10","1.0","26.32","5","0.5"
"2011-11-21","3","4.25","303.57","5","9.75"
"Total: ","58","110.75","615.28","23","39.75"
```
An example response when there is no data available for the provided request parameters:

"Date Recorded","Billable Connections","Revenue(USD)","CPC(USD)","LTC","LTC Revenue(USD)" "Total: ","0","0.0","0.0","0","0.0"